# Initiation à l'algorithmique Les fonctions

#### Mohamed MESSABIHI

[mohamed.messabihi@gmail.com](mailto:mohamed.messabihi@gmail.com)

Université de Tlemcen Département d'informatique 1ère année MI

<https://sites.google.com/site/informatiquemessabihi/>

<span id="page-0-0"></span> $\overline{4}$  D  $\overline{1}$   $\overline{4}$   $\overline{1}$   $\overline{1}$   $\overline{4}$   $\overline{1}$   $\overline{2}$   $\overline{1}$   $\overline{4}$   $\overline{1}$   $\overline{2}$   $\overline{1}$ 

- Un programme en langage C commençe par la fonction main.
- Jusqu'ici nous sommes restés à l'intérieur de la fonction main. Nous n'en sommes jamais sortis.
- Ce n'est pas « mal », mais ce n'est pas ce que les programmeurs en C font dans la réalité.
- Quasiment aucun programme n'est écrit uniquement à l'intérieur des accolades de la fonction main.
- Jusqu'ici nos programmes étaient courts, donc ça ne posait pas de gros problèmes
- Mais imaginez des plus gros programmes qui font des milliers de lignes de code

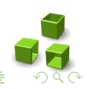

 $\overline{4}$  D  $\rightarrow$   $\overline{4}$  D  $\rightarrow$   $\overline{4}$  D  $\rightarrow$   $\overline{4}$  D  $\rightarrow$   $\overline{4}$  D  $\rightarrow$ 

- Un programme en langage C commençe par la fonction main.
- Jusqu'ici nous sommes restés à l'intérieur de la fonction main. Nous n'en sommes jamais sortis.
- Ce n'est pas « mal », mais ce n'est pas ce que les programmeurs en C font dans la réalité.
- Quasiment aucun programme n'est écrit uniquement à l'intérieur des accolades de la fonction main.
- Jusqu'ici nos programmes étaient courts, donc ça ne posait pas de gros problèmes
- Mais imaginez des plus gros programmes qui font des milliers de lignes de code

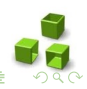

 $\overline{4}$  D  $\rightarrow$   $\overline{4}$  D  $\rightarrow$   $\overline{4}$  D  $\rightarrow$   $\overline{4}$  D  $\rightarrow$   $\overline{4}$  D  $\rightarrow$ 

- Un programme en langage C commençe par la fonction main.
- Jusqu'ici nous sommes restés à l'intérieur de la fonction main. Nous n'en sommes jamais sortis.
- Ce n'est pas « mal », mais ce n'est pas ce que les programmeurs en C font dans la réalité.
- Quasiment aucun programme n'est écrit uniquement à l'intérieur des accolades de la fonction main.
- Jusqu'ici nos programmes étaient courts, donc ça ne posait pas de gros problèmes
- Mais imaginez des plus gros programmes qui font des milliers de lignes de code

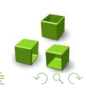

- Un programme en langage C commençe par la fonction main.
- Jusqu'ici nous sommes restés à l'intérieur de la fonction main. Nous n'en sommes jamais sortis.
- Ce n'est pas « mal », mais ce n'est pas ce que les programmeurs en C font dans la réalité.
- Quasiment aucun programme n'est écrit uniquement à l'intérieur des accolades de la fonction main.
- Jusqu'ici nos programmes étaient courts, donc ça ne posait pas de gros problèmes
- Mais imaginez des plus gros programmes qui font des milliers de lignes de code

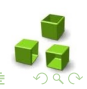

- Un programme en langage C commençe par la fonction main.
- Jusqu'ici nous sommes restés à l'intérieur de la fonction main. Nous n'en sommes jamais sortis.
- Ce n'est pas « mal », mais ce n'est pas ce que les programmeurs en C font dans la réalité.
- Quasiment aucun programme n'est écrit uniquement à l'intérieur des accolades de la fonction main.
- Jusqu'ici nos programmes étaient courts, donc ça ne posait pas de gros problèmes
- Mais imaginez des plus gros programmes qui font des milliers de lignes de code

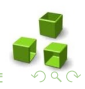

- Un programme en langage C commençe par la fonction main.
- Jusqu'ici nous sommes restés à l'intérieur de la fonction main. Nous n'en sommes jamais sortis.
- Ce n'est pas « mal », mais ce n'est pas ce que les programmeurs en C font dans la réalité.
- Quasiment aucun programme n'est écrit uniquement à l'intérieur des accolades de la fonction main.
- Jusqu'ici nos programmes étaient courts, donc ça ne posait pas de gros problèmes
- Mais imaginez des plus gros programmes qui font des milliers de lignes de code

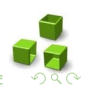

# Solution : Notion de fonction

- On doit donc apprendre à nous organiser.
- On doit découper nos programmes en petits bouts.
- Chaque « petit bout de programme » sera ce qu'on appelle une fonction.

### Fonction

Une fonction exécute des actions et renvoie un résultat. C'est un morceau de code qui sert à faire quelque chose de précis.

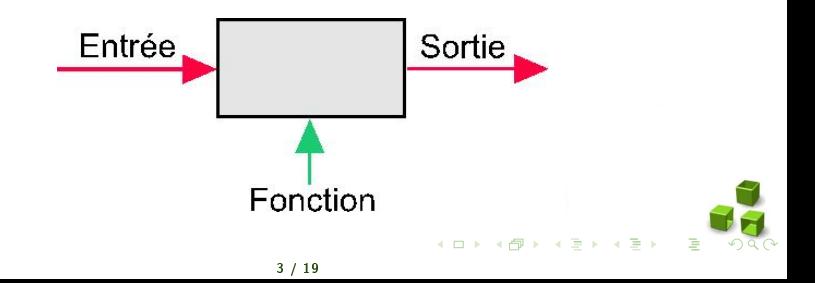

# Solution : Notion de fonction

- On doit donc apprendre à nous organiser.
- On doit découper nos programmes en petits bouts.
- Chaque « petit bout de programme » sera ce qu'on appelle une fonction.

### Fonction

Une fonction exécute des actions et renvoie un résultat. C'est un morceau de code qui sert à faire quelque chose de précis.

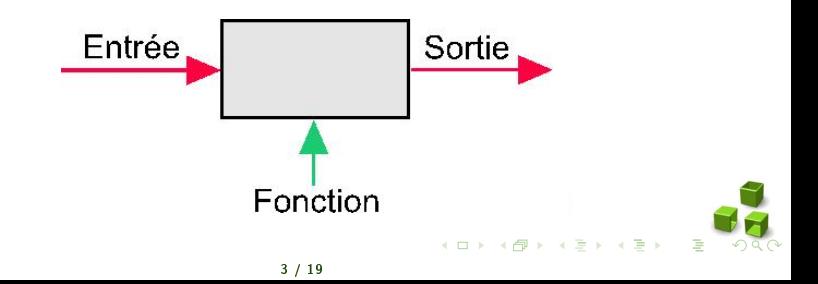

Les fonctions sont des modules (groupe d'instructions) indépendants désignés par un nom. Elles ont plusieurs intérêts :

- 1. Elles permettent de "factoriser" les programmes, càd de mettre en commun les parties qui se répètent
- 2. Elles permettent une structuration et une meilleure lisibilité des programmes
- **3. Elles facilitent la maintenance** du code (il suffit de modifier une seule fois)
- 4. Elles peuvent éventuellement être réutilisées dans d'autres programmes

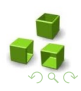

Les fonctions sont des modules (groupe d'instructions) indépendants désignés par un nom. Elles ont plusieurs intérêts :

- 1. Elles permettent de "factoriser" les programmes, càd de mettre en commun les parties qui se répètent
- 2. Elles permettent une structuration et une meilleure lisibilité des programmes
- **3. Elles facilitent la maintenance** du code (il suffit de modifier une seule fois)
- 4. Elles peuvent éventuellement être réutilisées dans d'autres programmes

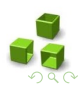

Les fonctions sont des modules (groupe d'instructions) indépendants désignés par un nom. Elles ont plusieurs intérêts :

- 1. Elles permettent de "factoriser" les programmes, càd de mettre en commun les parties qui se répètent
- 2. Elles permettent une structuration et une meilleure lisibilité des programmes
- **3. Elles facilitent la maintenance** du code (il suffit de modifier une seule fois)
- 4. Elles peuvent éventuellement être réutilisées dans d'autres programmes

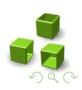

Les fonctions sont des modules (groupe d'instructions) indépendants désignés par un nom. Elles ont plusieurs intérêts :

- 1. Elles permettent de "factoriser" les programmes, càd de mettre en commun les parties qui se répètent
- 2. Elles permettent une structuration et une meilleure lisibilité des programmes
- 3. Elles facilitent la maintenance du code (il suffit de modifier une seule fois)
- 4. Elles peuvent éventuellement être réutilisées dans d'autres programmes

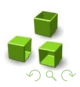

Les fonctions sont des modules (groupe d'instructions) indépendants désignés par un nom. Elles ont plusieurs intérêts :

- 1. Elles permettent de "factoriser" les programmes, càd de mettre en commun les parties qui se répètent
- 2. Elles permettent une structuration et une meilleure lisibilité des programmes
- 3. Elles facilitent la maintenance du code (il suffit de modifier une seule fois)
- 4. Elles peuvent éventuellement être réutilisées dans d'autres programmes

- 1. L'entrée : on fait « rentrer » des informations dans la fonction (en lui donnant des informations avec lesquelles travailler).
- 2. Les calculs : grâce aux informations qu'elle a reçues en entrée, la fonction travaille.
- 3. La sortie : une fois qu'elle a fini ses calculs, la fonction renvoie un résultat. C'est ce qu'on appelle la sortie, ou encore le retour.

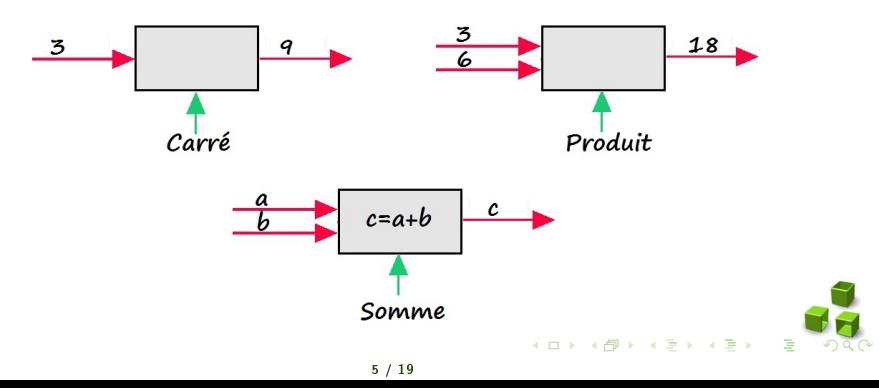

- 1. L'entrée : on fait « rentrer » des informations dans la fonction (en lui donnant des informations avec lesquelles travailler).
- 2. Les calculs : grâce aux informations qu'elle a reçues en entrée, la fonction travaille.
- 3. La sortie : une fois qu'elle a fini ses calculs, la fonction renvoie un résultat. C'est ce qu'on appelle la sortie, ou encore le retour.

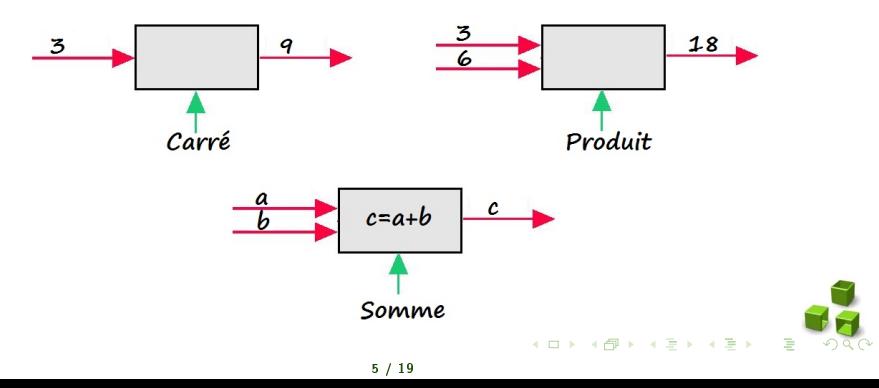

- 1. L'entrée : on fait « rentrer » des informations dans la fonction (en lui donnant des informations avec lesquelles travailler).
- 2. Les calculs : grâce aux informations qu'elle a reçues en entrée, la fonction travaille.
- 3. La sortie : une fois qu'elle a fini ses calculs, la fonction renvoie un résultat. C'est ce qu'on appelle la sortie, ou encore le retour.

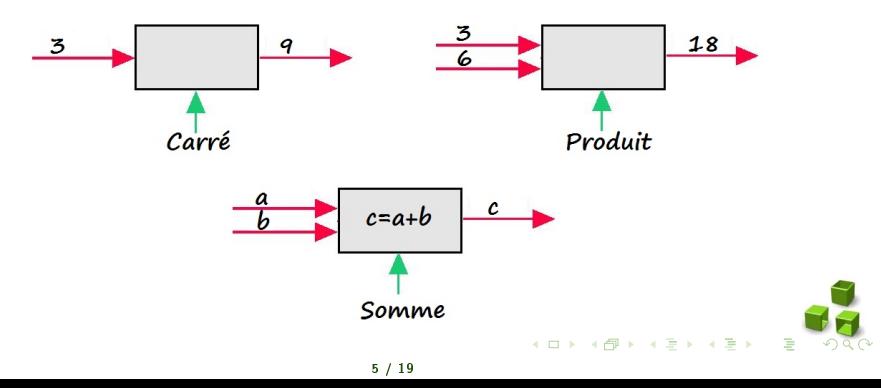

- 1. L'entrée : on fait « rentrer » des informations dans la fonction (en lui donnant des informations avec lesquelles travailler).
- 2. Les calculs : grâce aux informations qu'elle a reçues en entrée, la fonction travaille.
- 3. La sortie : une fois qu'elle a fini ses calculs, la fonction renvoie un résultat. C'est ce qu'on appelle la sortie, ou encore le retour.

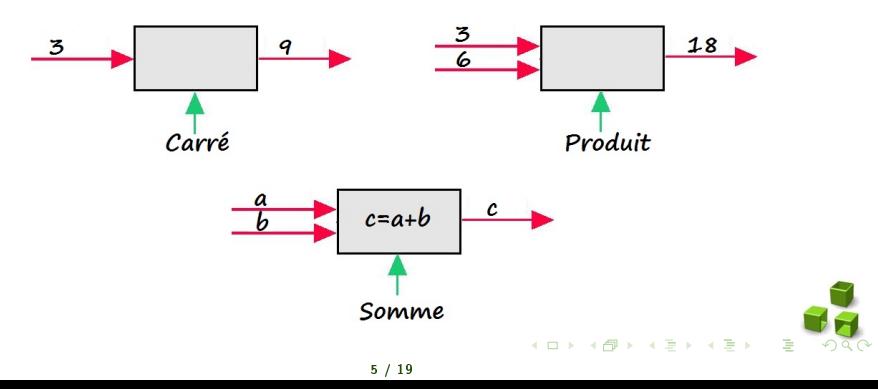

Syntaxe :

```
<Type_Retour > <Nom_Fonct > ( < Parametres >)
   {
    <Corps de la fonction >
   }
```
- type de retour : (correspond à la sortie) c'est le type de la fonction. Ce type dépend du résultat que la fonction renvoie (int, double, void,...)
- nomFonction : c'est le nom de votre fonction. Il doit respecter les mêmes règles que pour les variables.
- parametres : (correspond à l'entrée) entre parenthèses, on envoie des paramètres à la fonction.

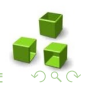

Syntaxe :

```
<Type_Retour > <Nom_Fonct > ( < Parametres >)
   {
    <Corps de la fonction >
   }
```
- type de retour : (correspond à la sortie) c'est le type de la fonction. Ce type dépend du résultat que la fonction renvoie (int, double, void,...)
- nomFonction : c'est le nom de votre fonction. Il doit respecter les mêmes règles que pour les variables.
- parametres : (correspond à l'entrée) entre parenthèses, on envoie des paramètres à la fonction.

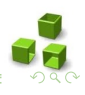

Syntaxe :

```
<Type_Retour > <Nom_Fonct > ( < Parametres >)
   {
    <Corps de la fonction >
   }
```
- type de retour : (correspond à la sortie) c'est le type de la fonction. Ce type dépend du résultat que la fonction renvoie (int, double, void,...)
- nomFonction : c'est le nom de votre fonction. Il doit respecter les mêmes règles que pour les variables.
- parametres : (correspond à l'entrée) entre parenthèses, on envoie des paramètres à la fonction.

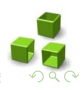

 $\overline{AB}$   $\overline{AB}$   $\overline{AB}$   $\overline{AB}$   $\overline{BA}$   $\overline{AB}$ 

Syntaxe :

```
<Type_Retour > <Nom_Fonct > ( < Parametres >)
   {
    <Corps de la fonction >
   }
```
- type de retour : (correspond à la sortie) c'est le type de la fonction. Ce type dépend du résultat que la fonction renvoie (int, double, void,...)
- nomFonction : c'est le nom de votre fonction. Il doit respecter les mêmes règles que pour les variables.
- parametres : (correspond à l'entrée) entre parenthèses, on envoie des paramètres à la fonction.

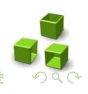

 $\overline{AB}$   $\overline{AB}$   $\overline{AB}$   $\overline{AB}$   $\overline{BA}$   $\overline{AB}$ 

• Il se peut que l'on est besoin de coder une fonction qui ne retourne aucun résultat.

- C'est un cas courant en C. Ce genre de fonction est appelé procédure.
- Pour écrire une procédure, il faut indiquer à la fonction en question qu'elle ne doit rien retourner.
- Pour ce faire, il existe un "type de retour" spécial : void. Ce type signifie "vide", et sert à indiquer que la fonction n'a pas de résultat.

```
void afficherMenu ()
        printf(' == == & Menu == == =& \n'n\n'n'printf ("1. Royal Cheese \n");
        printf ("2. Big Burger \n");
        printf ("3. Complet Poulet \n");
        printf ("4. Panini Thon \n") ;
```
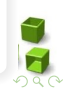

- Il se peut que l'on est besoin de coder une fonction qui ne retourne aucun résultat.
- C'est un cas courant en C. Ce genre de fonction est appelé procédure.
- Pour écrire une procédure, il faut indiquer à la fonction en question qu'elle ne doit rien retourner.
- Pour ce faire, il existe un "type de retour" spécial : void. Ce type signifie "vide", et sert à indiquer que la fonction n'a pas de résultat.

```
void afficherMenu ()
         printf(' == == & Manu == == =& \n\overline{\n}n\nprintf ("1. Royal Cheese \n");
         printf ("2. Big Burger \n");
         printf ("3. Complet Poulet \n");
         printf ("4. Panini Thon \n") ;
```
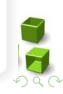

- Il se peut que l'on est besoin de coder une fonction qui ne retourne aucun résultat.
- C'est un cas courant en C. Ce genre de fonction est appelé procédure.
- Pour écrire une procédure, il faut indiquer à la fonction en question qu'elle ne doit rien retourner.
- Pour ce faire, il existe un "type de retour" spécial : void. Ce type signifie "vide", et sert à indiquer que la fonction n'a pas de résultat.

```
void afficherMenu ()
         printf(' == == & Manu == == =& \n\overline{\n}n\nprintf ("1. Royal Cheese \n");
         printf ("2. Big Burger \n");
         printf ("3. Complet Poulet \n");
         printf ("4. Panini Thon \n") ;
```
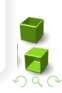

- Il se peut que l'on est besoin de coder une fonction qui ne retourne aucun résultat.
- C'est un cas courant en C. Ce genre de fonction est appelé procédure.
- Pour écrire une procédure, il faut indiquer à la fonction en question qu'elle ne doit rien retourner.
- Pour ce faire, il existe un "type de retour" spécial : void. Ce type signifie "vide", et sert à indiquer que la fonction n'a pas de résultat.

```
void afficherMenu ()
         printf (" ===== \text{Menu} =====\n\lambda n^n);
         printf ("1. Royal Cheese \n");
         printf ("2. Big Burger \n");
         printf ("3. Complet Poulet \n");
         printf ("4. Panini Thon \n") ;
```
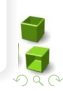

- Il se peut que l'on est besoin de coder une fonction qui ne retourne aucun résultat.
- C'est un cas courant en C. Ce genre de fonction est appelé procédure.
- Pour écrire une procédure, il faut indiquer à la fonction en question qu'elle ne doit rien retourner.
- Pour ce faire, il existe un "type de retour" spécial : void. Ce type signifie "vide", et sert à indiquer que la fonction n'a pas de résultat.

### Exemple

```
void afficherMenu ()
    {
         printf ("===== \text{Menu} =====\ln \ln");
         printf ("1. Royal Cheese \n");
         printf ("2. Big Burger \n");
         printf ("3. Complet Poulet \n");
         printf ("4. Panini Thom \n\n\|);
    }
```
- Un paramètre sert à fournir des informations à la fonction lors de son exécution
- Si la fonction nécessite plusieurs paramètres, il suffit de les séparer par une virgule.

```
int Somme (int a, int b)
    return a + b;
// fonctions sans parametres
void bonjour ()
    printf ("Bonjour");
```
- Les paramètres doivent avoir des noms différents
- Il est aussi possible de ne pas mettre d'arguments dans une fonction. Dans ce cas on écrit () ou (void).  $(0.12 \times 10^{-14} \text{ m})$

- Un paramètre sert à fournir des informations à la fonction lors de son exécution
- Si la fonction nécessite plusieurs paramètres, il suffit de les séparer par une virgule.

```
int Somme (int a, int b)
    return a + b;
// fonctions sans parametres
void bonjour ()
    printf ("Bonjour");
```
- Les paramètres doivent avoir des noms différents
- Il est aussi possible de ne pas mettre d'arguments dans une fonction. Dans ce cas on écrit () ou (void).  $(1)$  and  $(1)$  and  $(1)$  and  $(1)$  and  $(1)$  and  $(1)$  and  $(1)$  and  $(1)$  and  $(1)$  and  $(1)$  and  $(1)$  and  $(1)$  and  $(1)$  and  $(1)$  and  $(1)$  and  $(1)$  and  $(1)$  and  $(1)$  and  $(1)$  and  $(1)$  and  $(1)$  and  $(1)$  and

- Un paramètre sert à fournir des informations à la fonction lors de son exécution
- · Si la fonction nécessite plusieurs paramètres, il suffit de les séparer par une virgule.

```
int Somme ( int a, int b)
{
    return a + b;
}
   fonctions sans parametres
void bonjour ()
{
    printf (" Bonjour ");
}
```
- Les paramètres doivent avoir des noms différents
- Il est aussi possible de ne pas mettre d'arguments dans une fonction. Dans ce cas on écrit () ou (void).  $(0.12 \times 10^{-14} \text{ m})$

- Un paramètre sert à fournir des informations à la fonction lors de son exécution
- · Si la fonction nécessite plusieurs paramètres, il suffit de les séparer par une virgule.

```
int Somme ( int a, int b)
{
    return a + b;
}
   fonctions sans parametres
void bonjour ()
{
    printf (" Bonjour ");
}
```
- Les paramètres doivent avoir des noms différents
- Il est aussi possible de ne pas mettre d'arguments dans une fonction. Dans ce cas on écrit () ou (void).

- Un paramètre sert à fournir des informations à la fonction lors de son exécution
- · Si la fonction nécessite plusieurs paramètres, il suffit de les séparer par une virgule.

```
int Somme ( int a, int b)
{
    return a + b;
}
// fonctions sans parametres
void bonjour ()
{
    printf ("Bonjour");
}
```
- Les paramètres doivent avoir des noms différents
- <span id="page-31-0"></span>• Il est aussi possible de ne pas mettre d'arguments dans une fonction. Dans ce cas on écrit () ou (void).

- Le corps d'une fonction C est définie à l'aide d'un bloc d'instructions.
- Un bloc d'instructions est encadré d'accolades et composé de deux parties :

```
p <b>Type_{\texttt{Return}} > 0 ( p <b>Parameter</b> )
     < declarations locales >
     \langle instructions \rangle
```
- Ceci est vrai pour tous les blocs d'instructions (fonction, if, while ou for, etc).
- Les variables déclarées dans une fonction ne sont accessibles que dans cette fonction, et pas de l'extérieur.
- <span id="page-32-0"></span>• Souvent, ces variables déclarées dans une fonction sont créées quand on commence l'exécution de la fonction, et elles sont supprimées de la mémoire une fois que la fonction renvoie [so](#page-31-0)[n r](#page-33-0)[é](#page-31-0)[s](#page-32-0)[ul](#page-37-0)[t](#page-38-0)[at.](#page-0-0)  $\left\{ \begin{array}{ccc} 1 & 0 & 0 \\ 0 & 1 & 0 \end{array} \right.$

- Le corps d'une fonction C est définie à l'aide d'un bloc d'instructions.
- Un bloc d'instructions est encadré d'accolades et composé de deux parties :

```
p <b>Type_{\texttt{Return}} > 0 ( p <b>Parameter</b> )
     < declarations locales >
     \langle instructions \rangle
```
- Ceci est vrai pour tous les blocs d'instructions (fonction, if, while ou for, etc).
- Les variables déclarées dans une fonction ne sont accessibles que dans cette fonction, et pas de l'extérieur.
- <span id="page-33-0"></span>• Souvent, ces variables déclarées dans une fonction sont créées quand on commence l'exécution de la fonction, et elles sont supprimées de la mémoire une fois que la fonction renvoie [so](#page-32-0)[n r](#page-34-0)[é](#page-31-0)[s](#page-32-0)[ul](#page-37-0)[t](#page-38-0)[at.](#page-0-0)  $\left\{ \begin{array}{ccc} 1 & 0 & 0 \\ 0 & 1 & 0 \end{array} \right.$

- Le corps d'une fonction C est définie à l'aide d'un bloc d'instructions.
- Un bloc d'instructions est encadré d'accolades et composé de deux parties :

```
<Type_Retour > <Nom_Fonct > ( < Parametres >)
   {
    < declarations locales >
    <instructions >
   }
```
- Ceci est vrai pour tous les blocs d'instructions (fonction, if, while ou for, etc).
- Les variables déclarées dans une fonction ne sont accessibles que dans cette fonction, et pas de l'extérieur.
- <span id="page-34-0"></span>• Souvent, ces variables déclarées dans une fonction sont créées quand on commence l'exécution de la fonction, et elles sont supprimées de la mémoire une fois que la fonction renvoie [so](#page-33-0)[n r](#page-35-0)[é](#page-31-0)[s](#page-32-0)[ul](#page-37-0)[t](#page-38-0)[at.](#page-0-0)  $\left\{ \begin{array}{ccc} 1 & 0 & 0 \\ 0 & 1 & 0 \end{array} \right.$

- Le corps d'une fonction C est définie à l'aide d'un bloc d'instructions.
- Un bloc d'instructions est encadré d'accolades et composé de deux parties :

```
<Type_Retour > <Nom_Fonct > ( < Parametres >)
   {
    < declarations locales >
    <instructions >
   }
```
- Ceci est vrai pour tous les blocs d'instructions (fonction, if, while ou for, etc).
- Les variables déclarées dans une fonction ne sont accessibles que dans cette fonction, et pas de l'extérieur.
- <span id="page-35-0"></span>• Souvent, ces variables déclarées dans une fonction sont créées quand on commence l'exécution de la fonction, et elles sont supprimées de la mémoire une fois que la fonction renvoie [so](#page-34-0)[n r](#page-36-0)[é](#page-31-0)[s](#page-32-0)[ul](#page-37-0)[t](#page-38-0)[at.](#page-0-0)  $\left\{ \begin{array}{ccc} 1 & 0 & 0 \\ 0 & 1 & 0 \end{array} \right.$

- Le corps d'une fonction C est définie à l'aide d'un bloc d'instructions.
- Un bloc d'instructions est encadré d'accolades et composé de deux parties :

```
<Type_Retour > <Nom_Fonct > ( < Parametres >)
   {
    < declarations locales >
    <instructions >
   }
```
- Ceci est vrai pour tous les blocs d'instructions (fonction, if, while ou for, etc).
- Les variables déclarées dans une fonction ne sont accessibles que dans cette fonction, et pas de l'extérieur.
- <span id="page-36-0"></span>• Souvent, ces variables déclarées dans une fonction sont créées quand on commence l'exécution de la fonction, et elles sont supprimées de la mémoire une fois que la fonction renvoie [so](#page-35-0)[n r](#page-37-0)[é](#page-31-0)[s](#page-32-0)[ul](#page-37-0)[t](#page-38-0)[at.](#page-0-0)  $(0.12 \times 10^{-14})$

- Le corps d'une fonction C est définie à l'aide d'un bloc d'instructions.
- Un bloc d'instructions est encadré d'accolades et composé de deux parties :

```
<Type_Retour > <Nom_Fonct > ( < Parametres >)
   {
    < declarations locales >
    <instructions >
   }
```
- Ceci est vrai pour tous les blocs d'instructions (fonction, if, while ou for, etc).
- Les variables déclarées dans une fonction ne sont accessibles que dans cette fonction, et pas de l'extérieur.
- Souvent, ces variables déclarées dans une fonction sont créées quand on commence l'exécution de la fonction, et elles sont supprimées de la mémoire une fois que la fonction renvoie [so](#page-36-0)[n r](#page-38-0)[é](#page-31-0)[s](#page-32-0)[ul](#page-37-0)[t](#page-38-0)[at.](#page-0-0)  $(0.12 \times 10^{-11})$

<span id="page-37-0"></span>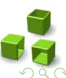

- L'instruction return permet de préciser quel est le résultat que la fonction doit retourner (renvoyer)
- On peut mentionner n'importe quelle expression après un return.

```
Exemple :
float polynome (float x, int b, int c)
 {
float resultat;
         r = x * x + b * x + creturn (resultat) ;
// est equivalent a
float polynome (float x, int b, int c)
 {
 return (x * x + b * x + c);
 }
```
4 F + 4 F + 4

<span id="page-38-0"></span> $\rightarrow$   $\rightarrow$ 

• L'instruction return peut apparaître à plusieurs reprises dans une fonction

```
int produitAbsolu ( double u, double v)
        double s ;
        s = u * v;
        if (s>0) return (s)else return (-s)
```
- Le type de l'expression dans return doit être le même que celui déclaré dans l'en-tête de la fonction. Sinon le compilateur mettra automatiquement en place des instructions de conversion.
- L'instruction return définit non seulement la valeur du résultat. mais, en même temps, elle interrompt l'exécution de la fonction en revenant dans la fonction qui l'a appelée.

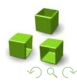

• L'instruction return peut apparaître à plusieurs reprises dans une fonction

```
int produitAbsolu ( double u, double v)
{
        double s ;
        s = u * v;
        if (s>0) return (s) ;
         else return (-s)
}
```
- Le type de l'expression dans return doit être le même que celui déclaré dans l'en-tête de la fonction. Sinon le compilateur mettra automatiquement en place des instructions de conversion.
- L'instruction return définit non seulement la valeur du résultat. mais, en même temps, elle interrompt l'exécution de la fonction en revenant dans la fonction qui l'a appelée.  $\begin{array}{c} 4 \ \square \ \vdash \ \Diamond \overline{\mathcal{P}} \ \vdash \ \Diamond \ \overline{\mathcal{P}} \ \vdash \ \Diamond \ \overline{\mathcal{P}} \ \vdash \end{array}$

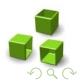

• L'instruction return peut apparaître à plusieurs reprises dans une fonction

```
int produitAbsolu ( double u, double v)
{
        double s ;
        s = u * v;
        if (s>0) return (s) ;
         else return (-s)
}
```
- Le type de l'expression dans return doit être le même que celui déclaré dans l'en-tête de la fonction. Sinon le compilateur mettra automatiquement en place des instructions de conversion.
- L'instruction return définit non seulement la valeur du résultat. mais, en même temps, elle interrompt l'exécution de la fonction en revenant dans la fonction qui l'a appelée.  $(1, 1)$   $(1, 1)$   $(1, 1)$   $(1, 1)$   $(1, 1)$   $(1, 1)$

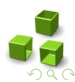

• L'instruction return peut apparaître à plusieurs reprises dans une fonction

```
int produitAbsolu ( double u, double v)
{
        double s ;
        s = u * v;
        if (s>0) return (s) ;
          else return (-s)
}
```
- Le type de l'expression dans return doit être le même que celui déclaré dans l'en-tête de la fonction. Sinon le compilateur mettra automatiquement en place des instructions de conversion.
- L'instruction return définit non seulement la valeur du résultat, mais, en même temps, elle interrompt l'exécution de la fonction en revenant dans la fonction qui l'a appelée.  $\overline{4}$  D  $\rightarrow$   $\overline{4}$   $\overline{7}$   $\rightarrow$   $\overline{4}$   $\overline{5}$   $\rightarrow$   $\overline{4}$   $\overline{5}$   $\rightarrow$

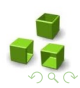

# Utilisation d'une fonction

Il suffit de taper le nom de la fonction suivi des paramètres entre parenthèses.

```
# include < stdio .h >
#include <stdlib.h>
int triple (int nombre) // 6{
     return 3 * \text{ nombre}: // 7
 }
 int main () // 1{
   int nombreEntre = 0, nombreTriple = 0; // 2printf ("Entrez un nombre ... "); // 3
   \texttt{scanf}("\text{\%d"}, \text{knombreEntre}); // 4nonbreTriple = triple (nonbreEntre); // 5
   printf ("Le triple de ce nombre est %d\n", nombreTriple );//8
  return 0; // 9
 }
```
### <span id="page-44-0"></span>Appel de fonction

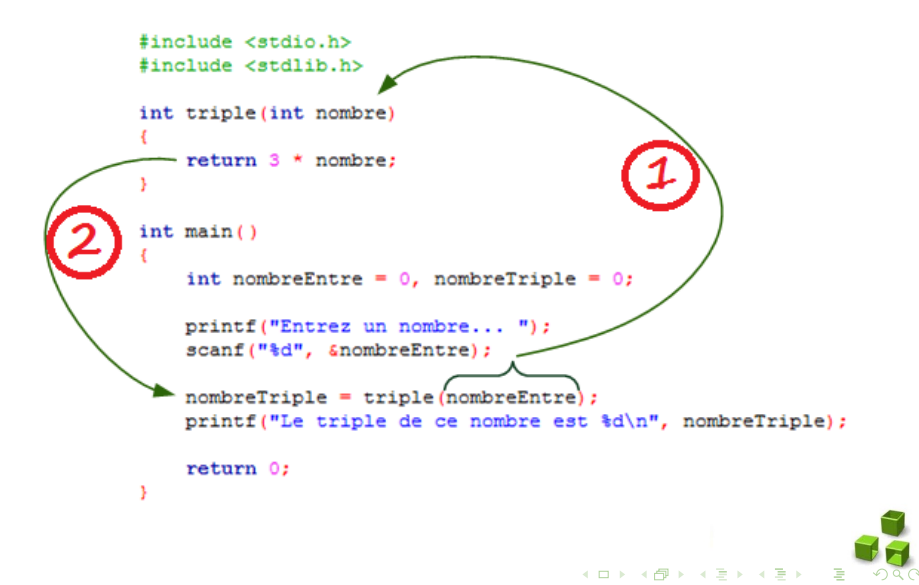

# On n'est pas obligé de stocker le résultat d'une fonction

Exemple :

```
int triple ( int nombre )
{
    return 3 * nombre ;
}
int main ()
{
    int nombreEntre = 0;
    printf (" Entrez un nombre ... ");
    scanf ("%d", & nombreEntre);
    // Le resultat de la fonction est directement envoye au
        printf et n'est pas stocke dans une variable
    printf ("Le triple de ce nombre est %d\n", triple (
        nombreEntre ));
    return 0;
}
```
La fonction *main* appelle la fonction *printf*, qui elle-même appelle la fonction triple. C'est une imbrication de fonctio[ns](#page-44-0).

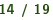

# Paramètre formels Vs. Paramètre effectifs

```
int triple ( int nombre )
{
    return 3 * nombre ;
}
int main ()
{
         ...
         printf ("Le triple est %d\n", triple ( nombreEntre ) );
         ...
}
```
- 1. Les noms des arguments figurant dans l'en-tête de la fonction se nomment des « paramètres formels » Leur rôle est de permettre, au sein du corps de la fonction, de décrire ce qu'elle doit faire.
- 2. Les arguments fournis lors de l'utilisation (l'appel) de la fonction se nomment des « paramètres effectifs  $\gg$ . on peut utiliser n'importe quelle expression comme argument effectif.

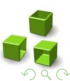

# Paramètre formels Vs. Paramètre effectifs

```
int triple ( int nombre )
{
    return 3 * nombre ;
}
int main ()
{
         ...
         printf ("Le triple est %d\n", triple ( nombreEntre ) );
         ...
}
```
- 1. Les noms des arguments figurant dans l'en-tête de la fonction se nomment des « paramètres formels ». Leur rôle est de permettre, au sein du corps de la fonction, de décrire ce qu'elle doit faire.
- 2. Les arguments fournis lors de l'utilisation (l'appel) de la fonction se nomment des « paramètres effectifs » on peut utiliser n'importe quelle expression comme argument effectif.

### Passage de paramètres par valeur

Exemple :

```
# include < stdio .h >
void fonction (int nombre )
{
     ++ nombre ;
     printf (" Variable nombre dans la fonction : %d\n", nombre
         );
}
int main ( void )
{
     int nombre = 5;
     fonction (nombre);
     printf ("Variable nombre dans le main : %d\n", nombre);
     return 0;
}
```
 $(1,1)$   $(1,1)$ 

### Passage de paramètres par valeur

Exemple :

```
# include < stdio .h >
void fonction (int nombre )
{
    + + n ombre \cdotprintf (" Variable nombre dans la fonction : %d\n", nombre
         );
}
int main ( void )
{
    int nombre = 5;
    fonction (nombre);
    printf ("Variable nombre dans le main : %d\n", nombre);
    return 0;
}
```
Variable nombre dans la fonction : 6

### Passage de paramètres par valeur

```
Exemple :
```

```
#include <stdio.h>
void fonction (int nombre )
{
    ++ nombre ;
    printf (" Variable nombre dans la fonction : %d\n", nombre
        );
}
int main ( void )
{
    int nombre = 5;
    fonction (nombre) :
    printf ("Variable nombre dans le main : %d\n", nombre);
    return 0;
}
```
Variable nombre dans la fonction : 6 Variable nombre dans le main : 5

<span id="page-50-0"></span>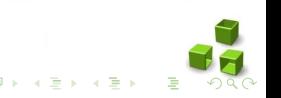

- En effet, lorsque la fonction est placée avant, le compilateur connait ses paramètres et sa valeur de retour.
- Lors de l'appel de la fonction, le compilateur vérifie que les arguments qu'on lui donne sont bons.
- Si au contraire la fonction est après, le compilateur ne connait pas la fonction.
- Heureusement, il existe une sorte de mode d'emploi qui permet d'indiquer toutes les caractéristiques d'une fonction au compilateur.
- Avec cette indication, on peut placer la fonction où on veut dans le code. Et ce mode d'emploi a un nom : un prototype. Un prototype se déclare quasiment comme une fonction :

#### <span id="page-51-0"></span>Exemple :

#### type nom\_de\_la\_fonction ( arguments ) ;

- En effet, lorsque la fonction est placée avant, le compilateur connait ses paramètres et sa valeur de retour.
- Lors de l'appel de la fonction, le compilateur vérifie que les arguments qu'on lui donne sont bons.
- Si au contraire la fonction est après, le compilateur ne connait pas la fonction.
- Heureusement, il existe une sorte de mode d'emploi qui permet d'indiquer toutes les caractéristiques d'une fonction au compilateur.
- Avec cette indication, on peut placer la fonction où on veut dans le code. Et ce mode d'emploi a un nom : un prototype. Un prototype se déclare quasiment comme une fonction :

#### <span id="page-52-0"></span>Exemple :

```
type nom_de_la_fonction ( arguments ) ;
```
- En effet, lorsque la fonction est placée avant, le compilateur connait ses paramètres et sa valeur de retour.
- Lors de l'appel de la fonction, le compilateur vérifie que les arguments qu'on lui donne sont bons.
- Si au contraire la fonction est après, le compilateur ne connait pas la fonction.
- Heureusement, il existe une sorte de mode d'emploi qui permet d'indiquer toutes les caractéristiques d'une fonction au compilateur.
- Avec cette indication, on peut placer la fonction où on veut dans le code. Et ce mode d'emploi a un nom : un prototype. Un prototype se déclare quasiment comme une fonction :

#### <span id="page-53-0"></span>Exemple :

```
type nom_de_la_fonction ( arguments ) ;
```
- En effet, lorsque la fonction est placée avant, le compilateur connait ses paramètres et sa valeur de retour.
- Lors de l'appel de la fonction, le compilateur vérifie que les arguments qu'on lui donne sont bons.
- Si au contraire la fonction est après, le compilateur ne connait pas la fonction.
- Heureusement, il existe une sorte de mode d'emploi qui permet d'indiquer toutes les caractéristiques d'une fonction au compilateur.
- Avec cette indication, on peut placer la fonction où on veut dans le code. Et ce mode d'emploi a un nom : un prototype. Un prototype se déclare quasiment comme une fonction :

#### <span id="page-54-0"></span>Exemple :

```
type nom_de_la_fonction ( arguments ) ;
```
- En effet, lorsque la fonction est placée avant, le compilateur connait ses paramètres et sa valeur de retour.
- Lors de l'appel de la fonction, le compilateur vérifie que les arguments qu'on lui donne sont bons.
- Si au contraire la fonction est après, le compilateur ne connait pas la fonction.
- Heureusement, il existe une sorte de mode d'emploi qui permet d'indiquer toutes les caractéristiques d'une fonction au compilateur.
- Avec cette indication, on peut placer la fonction où on veut dans le code. Et ce mode d'emploi a un nom : un prototype. Un prototype se déclare quasiment comme une fonction :

### <span id="page-55-0"></span>Exemple :

```
type nom_de_la_fonction ( arguments ) ;
```
- En effet, lorsque la fonction est placée avant, le compilateur connait ses paramètres et sa valeur de retour.
- Lors de l'appel de la fonction, le compilateur vérifie que les arguments qu'on lui donne sont bons.
- Si au contraire la fonction est après, le compilateur ne connait pas la fonction.
- Heureusement, il existe une sorte de mode d'emploi qui permet d'indiquer toutes les caractéristiques d'une fonction au compilateur.
- Avec cette indication, on peut placer la fonction où on veut dans le code. Et ce mode d'emploi a un nom : un prototype. Un prototype se déclare quasiment comme une fonction :

### Exemple :

```
type nom_de_la_fonction ( arguments ) ;
```
<span id="page-56-0"></span>• Placez le prototype simplement tout en haut de votre fichier et c'est bon ! votre fonction est utilisable partout d[an](#page-55-0)s [le](#page-57-0) [c](#page-50-0)[o](#page-51-0)[d](#page-56-0)[e](#page-57-0)

```
# include < stdio .h >
int carre ( int nombre ) ;
int main ( void )
{
     int nombre, nombre au carre ;
     puts (" Entrez un nombre :");
     scanf ("%d", & nombre);
     nombre_au_carre = carre ( nombre ) ;
     printf ("Voici le carre de %d : %d\n", nombre,
         nombre au carre) ;
     return 0;
 }
int carre ( int nombre )
 {
     nombre *= nombre ;
     return nombre ;
 }
```
- Le type par défaut est int ; autrement dit : si le type d'une fonction n'est pas déclaré explicitement, elle est automatiquement du type int.
- Il est interdit de dénir des fonctions à l'intérieur d'une autre fonction (comme en Pascal).
- En principe, l'ordre des définitions dans le texte du programme ne joue pas de rôle, mais chaque fonction doit être déclarée (prototype) ou définie avant d'être appelée.
- Dans les paramètres du prototype, seuls les types sont vraiment nécessaires, les identificateurs sont facultatifs.

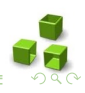

- Le type par défaut est int ; autrement dit : si le type d'une fonction n'est pas déclaré explicitement, elle est automatiquement du type int.
- Il est interdit de dénir des fonctions à l'intérieur d'une autre fonction (comme en Pascal).
- En principe, l'ordre des définitions dans le texte du programme ne joue pas de rôle, mais chaque fonction doit être déclarée (prototype) ou définie avant d'être appelée.
- Dans les paramètres du prototype, seuls les types sont vraiment nécessaires, les identificateurs sont facultatifs.

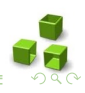

- Le type par défaut est int ; autrement dit : si le type d'une fonction n'est pas déclaré explicitement, elle est automatiquement du type int.
- Il est interdit de dénir des fonctions à l'intérieur d'une autre fonction (comme en Pascal).
- En principe, l'ordre des définitions dans le texte du programme ne joue pas de rôle, mais chaque fonction doit être déclarée (prototype) ou définie avant d'être appelée.
- Dans les paramètres du prototype, seuls les types sont vraiment nécessaires, les identificateurs sont facultatifs.

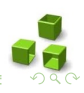

- Le type par défaut est int ; autrement dit : si le type d'une fonction n'est pas déclaré explicitement, elle est automatiquement du type int.
- Il est interdit de dénir des fonctions à l'intérieur d'une autre fonction (comme en Pascal).
- En principe, l'ordre des définitions dans le texte du programme ne joue pas de rôle, mais chaque fonction doit être déclarée (prototype) ou définie avant d'être appelée.
- Dans les paramètres du prototype, seuls les types sont vraiment nécessaires, les identificateurs sont facultatifs.